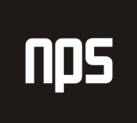

-<br>hiša poslovnih rešitev

## STORNO POTNEGA NALOGA

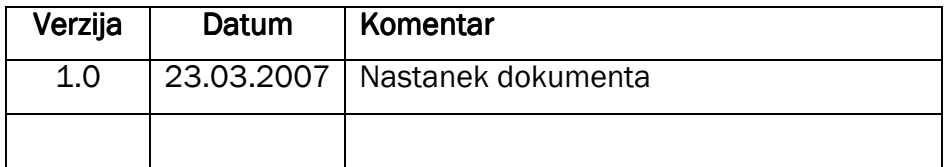

## KAZALO

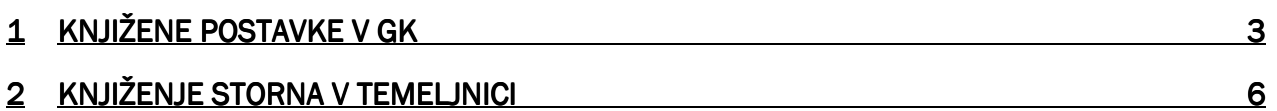

## 1 KNJIŽENE POSTAVKE V GLAVNI KNJIGI

V primeru, da potni nalog knjižimo napačno, ga popravimo tako, da napačni potni nalog v celoti storniramo in ga nato na novo knjižimo. Potni nalog se stornira v splošni temeljnici. Da pa bi potni nalog res stornirali v celoti, moramo vedeli, katere postavke smo knjižili v glavno knjigo.

To storimo tako, da poiščemo potni nalog med knjiženimi potnimi nalogi (POTNI NALOGI → ZGODOVINA → KNJIŽENI POTNI NALOG). Na potnem nalogu nato izberemo gumb Navigiraj.

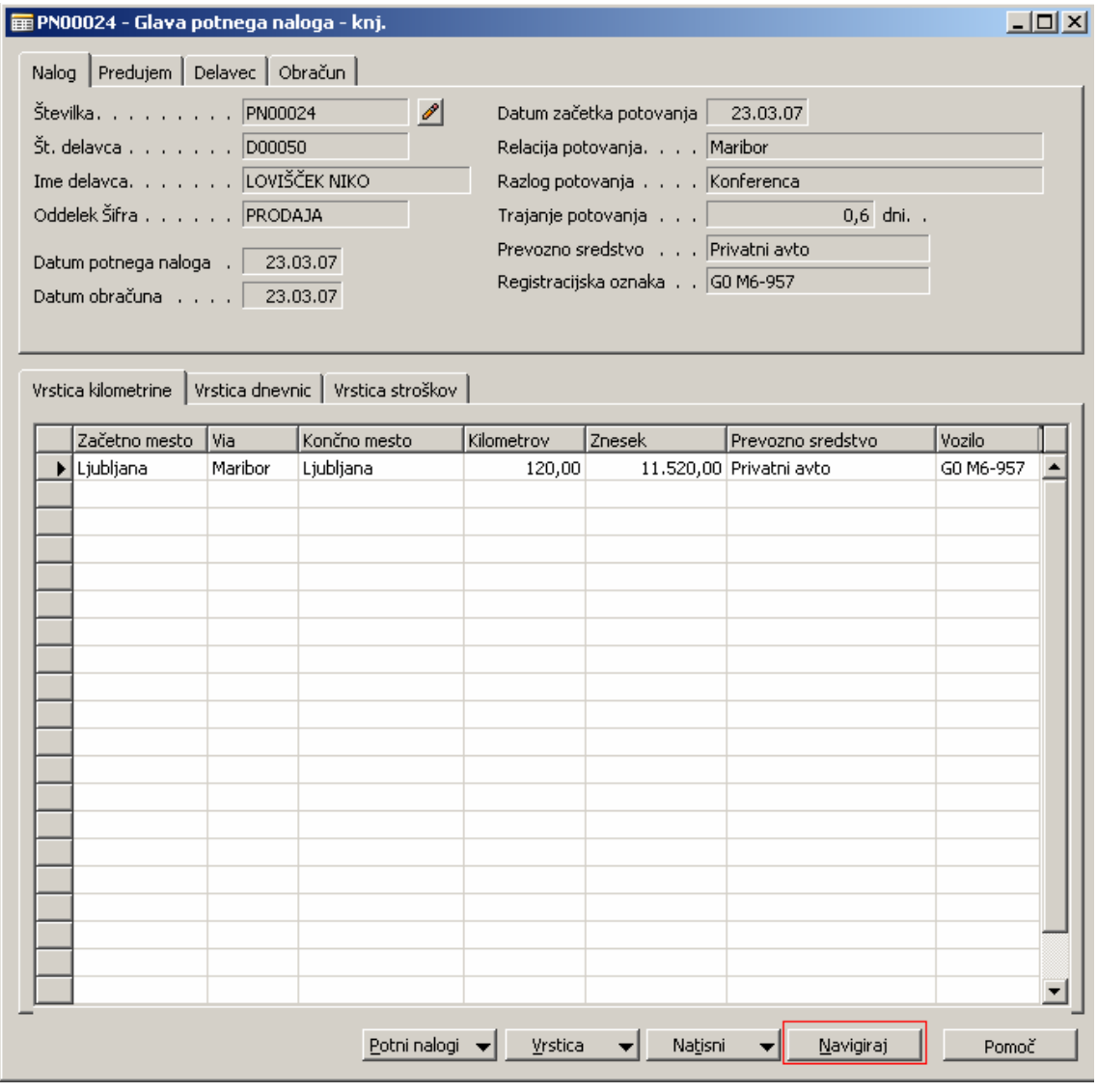

Slika 1: Knjiženi potni nalog

Odpre se nam okno Navigiraj. Ker so lahko postavke potnega naloga knjižene na različne datume, moramo najprej v polju Datum knjiženja umakniti filter datuma (polje mora biti prazno). Nato izberemo gumb Najdi, ki nam prikaže vse postavke tega potnega naloga. Nato se v spodnji tabeli postavimo na vrstico Postavke GK in izberemo gumb Prikaži.

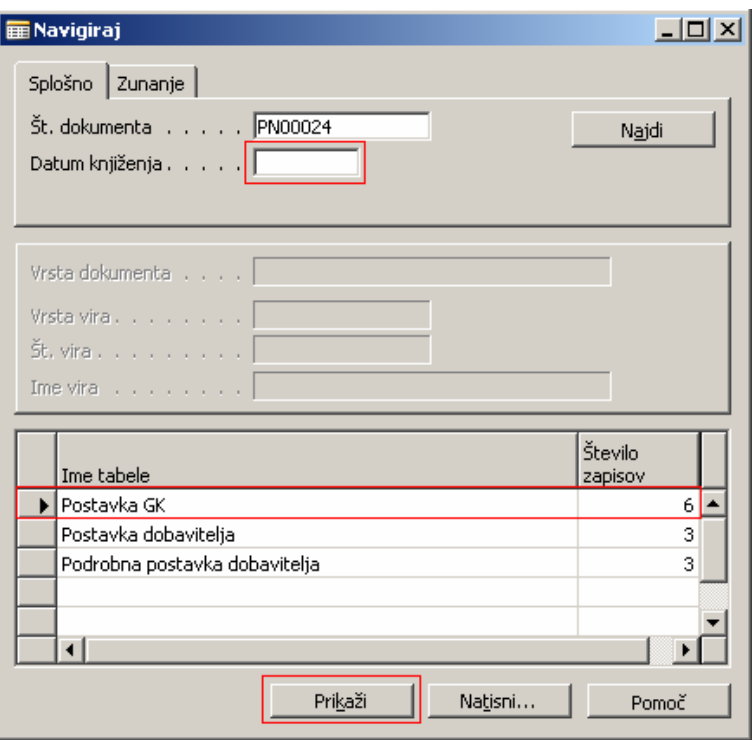

Slika 2: Navigiraj

Prikažejo se knjižene postavke glavne knjige povezane s tem potnim nalogom. Na gumbu Postavka izberemo možnost Natisni postavke GK .

| 414020 Dnevnice - doma - Postavke glavne knjige |                    |                  |                   |                              |                     |                    |                     |              |  |  |
|-------------------------------------------------|--------------------|------------------|-------------------|------------------------------|---------------------|--------------------|---------------------|--------------|--|--|
|                                                 | Datum<br>knjiženja | Št. dokumenta    | Št. GK konta Opis |                              | Znesek v<br>breme   | Znesek v<br>dobro  | Vrsta<br>protikonta | Št. postavke |  |  |
|                                                 | 23.03.07 PN00024   |                  |                   | 414020 Maribor               | 2,340,00            |                    | GK konto            | 1416         |  |  |
|                                                 | 23.03.07 PN00024   |                  |                   | 414040 Stroški cestnine      | 500,00              |                    | GK konto            | 1418         |  |  |
|                                                 | 23.03.07 PN00024   |                  |                   | 220010 Potni nalog           |                     |                    | 2.340,00 GK konto   | 1419         |  |  |
|                                                 |                    | 23.03.07 PN00024 |                   | 220010 Potni nalog           |                     |                    | 500,00 GK konto     | 1421         |  |  |
|                                                 | 24.03.07 PN00024   |                  |                   | 414030 Ljubljana - Ljubljana | 11.520,00           |                    | GK konto            | 1417         |  |  |
|                                                 | 24.03.07 PN00024   |                  |                   | 220010 Potni nalog           |                     | 11.520,00 GK konto |                     | 1420         |  |  |
|                                                 |                    |                  |                   |                              |                     |                    |                     |              |  |  |
|                                                 |                    |                  |                   |                              |                     |                    |                     |              |  |  |
|                                                 |                    |                  |                   | Postavka                     | Funkcije            |                    | Navigiraj           | Pomoč        |  |  |
|                                                 |                    |                  |                   | Dimenzije                    |                     | Shift+Ctrl+D       |                     |              |  |  |
|                                                 |                    |                  |                   |                              | Pregled dimenzij GK |                    |                     |              |  |  |
|                                                 |                    |                  |                   | Statistika GK                | F <sub>9</sub>      |                    |                     |              |  |  |
|                                                 |                    |                  |                   | Natisni postavke GK F5       |                     |                    |                     |              |  |  |

Slika 3: Knjižene postavke v glavni knjigi

Prikaže se okno, ki nam omogoča ogled in tiskanje postavk, ki smo si jih ogledali. S tem poročilom si bomo pomagali pri izpolnjevanju splošne temeljnice.

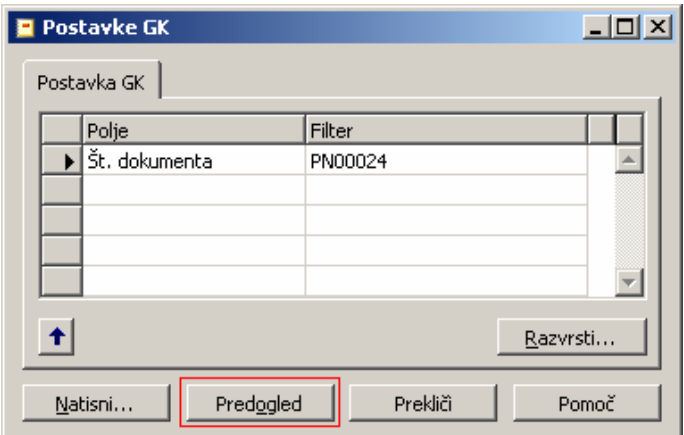

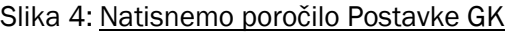

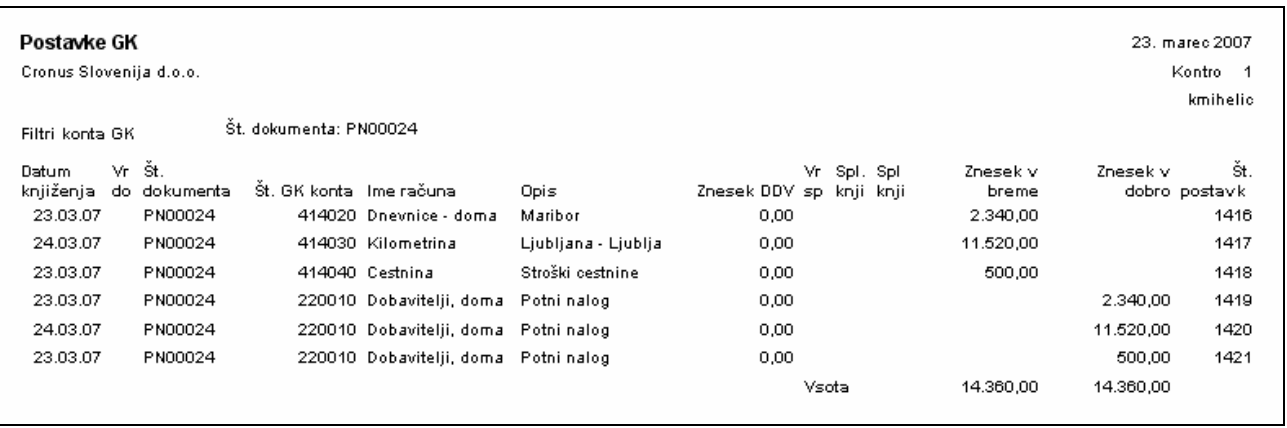

Slika 5: Poročilo Postavke GK

## 2 KNJIŽENJE STORNA V TEMELJNICI

Ko smo si natisnili poročilo Postavke GK, odpremo Splošno temeljnico (VODENJE FINANC → GLAVNA KNJIGA → SPLOŠNE TEMELJNICE).

V temeljnici izpolnimo vrstice s pomočjo poročila Postavke GK. Izpolnimo naslednja polja:

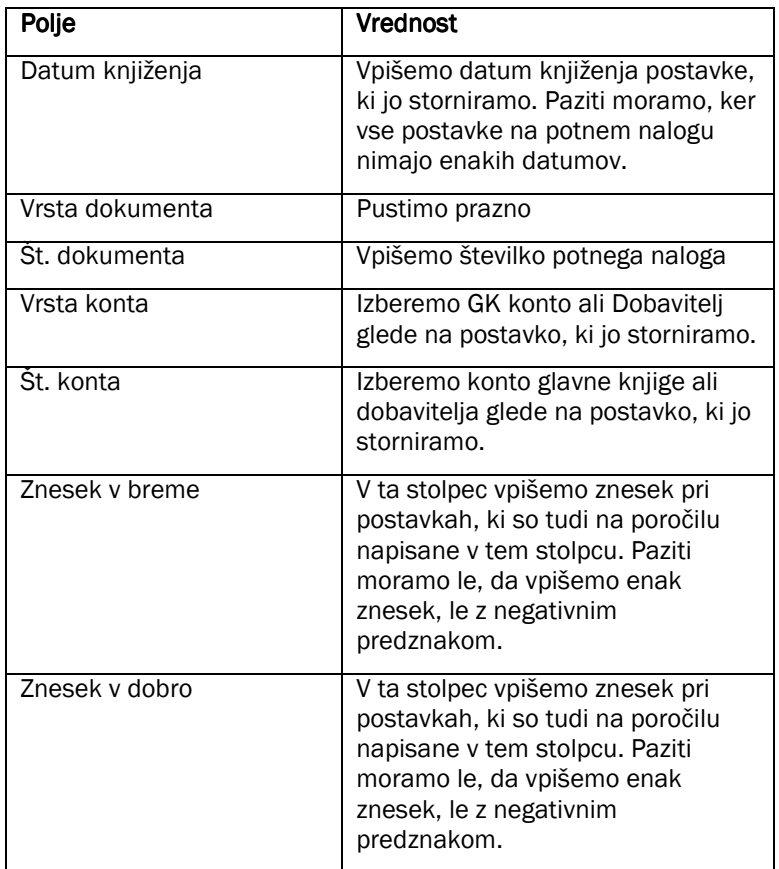

Tabela 1: Polje v splošni temeljnici

|                               | <u>니미지</u><br><b>E PRIVZETO Privzeti paket temeljnic - Splošna temeljnica</b> |                    |                    |                  |                  |                |                        |                   |                   |              |  |
|-------------------------------|-------------------------------------------------------------------------------|--------------------|--------------------|------------------|------------------|----------------|------------------------|-------------------|-------------------|--------------|--|
|                               | Ime paketa PRIVZETO<br>$\vert \cdot \vert$                                    |                    |                    |                  |                  |                |                        |                   |                   |              |  |
|                               |                                                                               | Datum<br>knjiženja | Vrsta<br>dokumenta | št.<br>dokumenta | Vrsta<br>l konta | Št. konta Opis |                        | Znesek v<br>breme | Znesek v<br>dobro | Znesek       |  |
|                               |                                                                               | 23.03.07           |                    | PN00024          | GK konto         |                | 414020 Dnevnice - doma | $-2.340,00$       |                   | $-2.340,00$  |  |
|                               |                                                                               | 24.03.07           |                    | PN00024          | GK konto         |                | 414030 Kilometrina     | $-11.520,00$      |                   | $-11,520,00$ |  |
|                               |                                                                               | 23,03,07           |                    | PN00024          | GK konto         |                | 414040 Cestnina        | $-500,00$         |                   | $-500,00$    |  |
|                               |                                                                               | 23,03,07           |                    | PN00024          | Dobaviteli       | D00050         | LOVIŠČEK NIKO          |                   | $-2,340,00$       | 2,340,00     |  |
|                               |                                                                               | 24.03.07           |                    | PN00024          | Dobaviteli       | D00050         | LOVIŠČEK NIKO          |                   | $-11,520,00$      | 11,520,00    |  |
|                               |                                                                               | 23.03.07           |                    | PN00024          | Dobaviteli       | D00050         | LOVIŠČEK NIKO          |                   | $-500,00$         | 500,00       |  |
|                               |                                                                               |                    |                    |                  |                  |                |                        |                   |                   |              |  |
|                               |                                                                               |                    |                    |                  |                  |                |                        |                   |                   |              |  |
|                               | $\blacksquare$<br>$\blacktriangleright$                                       |                    |                    |                  |                  |                |                        |                   |                   |              |  |
|                               |                                                                               |                    |                    |                  |                  |                |                        |                   |                   |              |  |
| Ime konta<br>Ime protikonta   |                                                                               |                    |                    |                  |                  |                |                        |                   | Saldo             | Skupni saldo |  |
| LOVIŠČEK NIKO<br>0,00<br>0,00 |                                                                               |                    |                    |                  |                  |                |                        |                   |                   |              |  |
|                               | Knjiženje<br>Pomoč<br>Funkcije<br>Konto<br>Vrstica<br>▼                       |                    |                    |                  |                  |                |                        |                   |                   |              |  |

Slika 6: Storno postavke v splošni temeljnici

Temeljnico lahko sedaj knjižimo. Stornirane postavke si sedaj lahko ogledamo na enak način, kot smo si ogledali postavke potnega naloga.

| $\Box$ o $\Box$<br>414020 Dnevnice - doma - Postavke glavne knjige |                    |                          |        |                                |                   |                     |                     |              |  |  |
|--------------------------------------------------------------------|--------------------|--------------------------|--------|--------------------------------|-------------------|---------------------|---------------------|--------------|--|--|
|                                                                    | Datum<br>knjiženja | Št.<br>dokumenta   konta | Št. GK | Opis                           | Znesek v<br>breme | Znesek v<br>dobro   | Vrsta<br>protikonta | Št. postavke |  |  |
|                                                                    | 23.03.07 PN00024   |                          |        | 414020 Maribor                 | 2,340,00          |                     | GK konto            | $1416 -$     |  |  |
|                                                                    | 23.03.07 PN00024   |                          |        | 414040 Stroški cestnine        | 500,00            |                     | GK konto            | 1418         |  |  |
|                                                                    | 23.03.07 PN00024   |                          |        | 220010 Potni nalog             |                   | 2.340,00 GK konto   |                     | 1419         |  |  |
|                                                                    | 23.03.07 PN00024   |                          |        | 220010 Potni nalog             |                   |                     | 500,00 GK konto     | 1421         |  |  |
|                                                                    | 23.03.07 PN00024   |                          |        | 414020 Dnevnice - doma         | $-2.340,00$       |                     | GK konto            | 1422         |  |  |
|                                                                    | 23.03.07 PN00024   |                          |        | 414040 Cestnina                | $-500,00$         |                     | GK konto            | 1424         |  |  |
|                                                                    | 23.03.07 PN00024   |                          |        | 220010 LOVIŠČEK NIKO           |                   | -2.340,00 GK konto  |                     | 1425         |  |  |
|                                                                    | 23.03.07 PN00024   |                          |        | 220010 LOVIŠČEK NIKO           |                   |                     | -500,00 GK konto    | 1427         |  |  |
|                                                                    | 24.03.07 PN00024   |                          |        | 414030   Ljubljana - Ljubljana | 11,520,00         |                     | GK konto            | 1417         |  |  |
|                                                                    | 24.03.07 PN00024   |                          |        | 220010 Potni nalog             |                   | 11.520,00 GK konto  |                     | 1420         |  |  |
|                                                                    | 24.03.07 PN00024   |                          |        | 414030 Kilometrina             | $-11,520,00$      |                     | GK konto            | 1423         |  |  |
|                                                                    | 24.03.07 PN00024   |                          |        | 220010 LOVIŠČEK NIKO           |                   | -11.520,00 GK konto |                     | 1426         |  |  |
|                                                                    |                    |                          |        |                                |                   |                     |                     |              |  |  |
|                                                                    |                    |                          |        | Postavka                       | Funkcije          |                     | Navigiraj           | Pomoč        |  |  |
|                                                                    |                    |                          |        |                                |                   |                     |                     |              |  |  |

Slika 7: Storniran Potni nalog